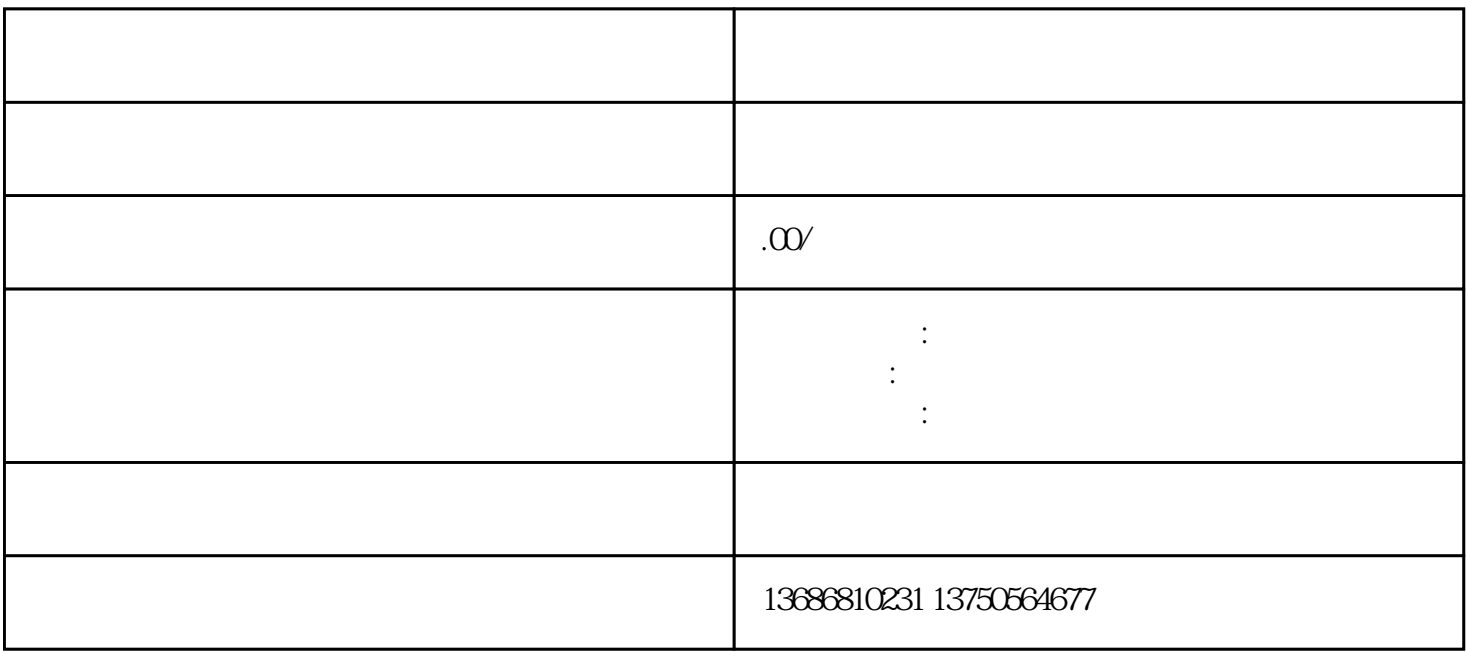

我们——广州博辉网络技术有限公司洽谈合作。我们拥有丰富的投流代运营经验,可以帮助您将广告素

 $\tt zuijia$ 

zuijia